# **Quick Jumper Setting Reference**

If you are familiar with most of the material in this chapter, you can begin preparing the mainboard for installation by using this quick reference to begin setting the jumpers. A detailed description of the jumper setting appears later in this chapter.

#### JP1: Clear CMOS jumper

Use this jumper to clear the system CMOS. Before clearing CMOS, the AC power should be disconnected.

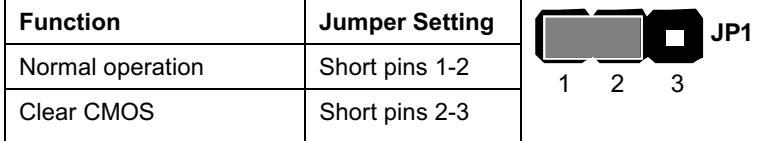

#### JP2: USB port 1-2 wake-up jumper

Use this jumper to enable device activity on USB ports 1-2 to power on the computer.

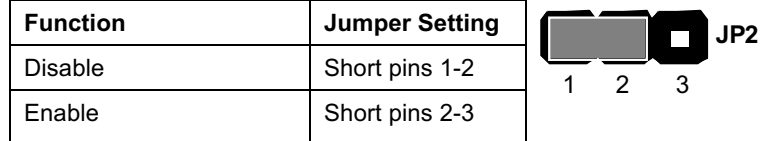

#### JP4: Codec selector jumper

Use this jumper to select either onboard or AMR slot codec.

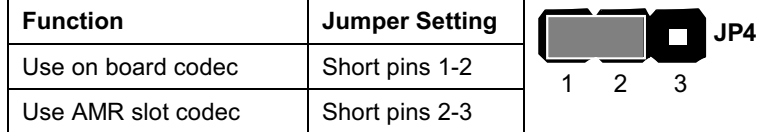

### JP5: BIOS write protect jumper

Use this jumper to make the BIOS read-only.

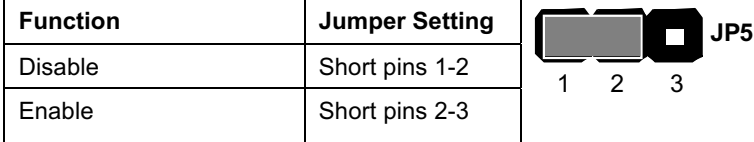

# JP6: USB port 3-4 wake-up jumper

Use this jumper to enable device activity on USB ports 3-4 to power on the computer.

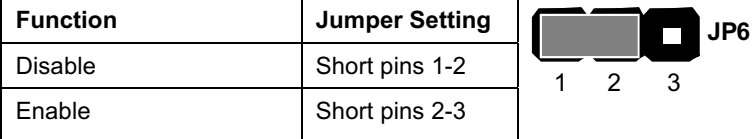

# JP7: Onboard codec mode

Use this jumper to define the onboard codec mode function.

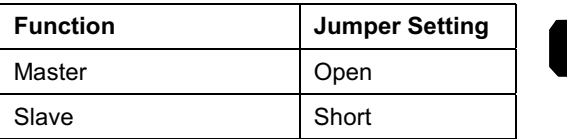

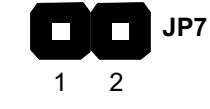

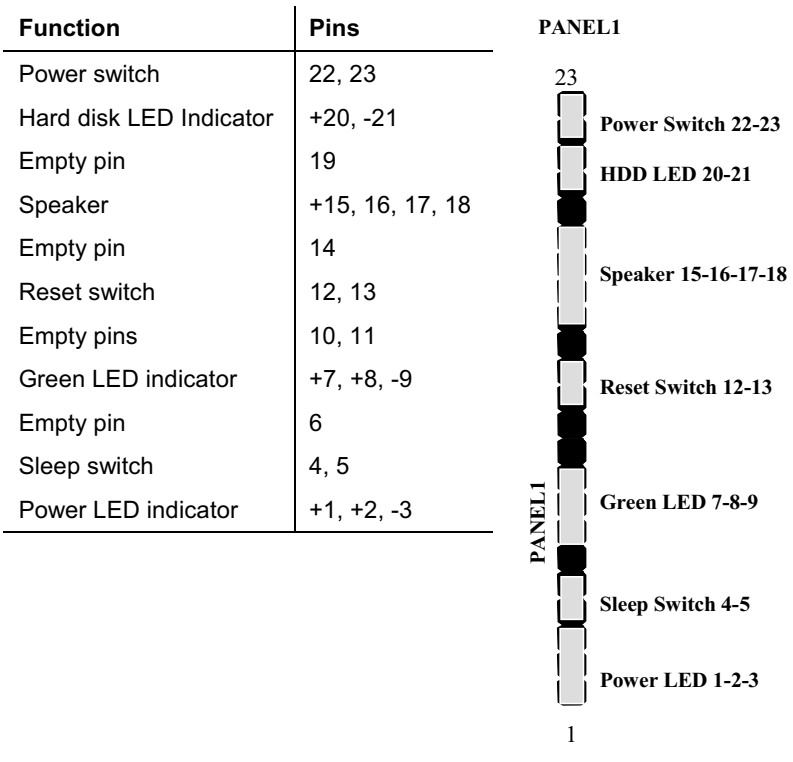

# **PANEL1: Panel connectors for switches and indicators**

Use the panel connector to implement the switches and indicators on your system case.

Note: The plus sign (+) indicates a pin which must be connected to a positive voltage.